# **Meetup R : le template shiny EDF**

19 经货价付

**Mise en place de bonnes pratiques**

**Mai 2018 – Arnaud Gaborit**

**PepF** 

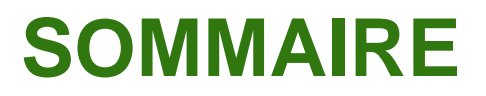

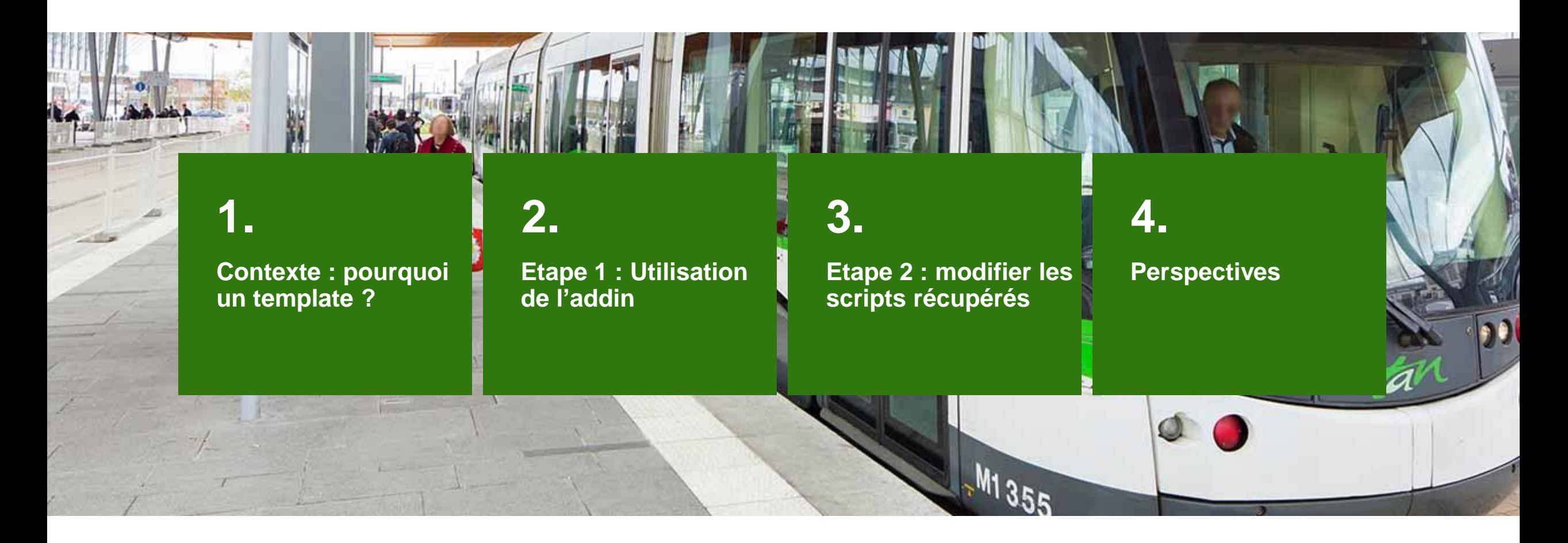

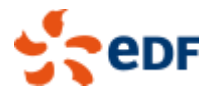

#### **Contexte : pourquoi un template ?**

## **Uniformisation des applis shiny**

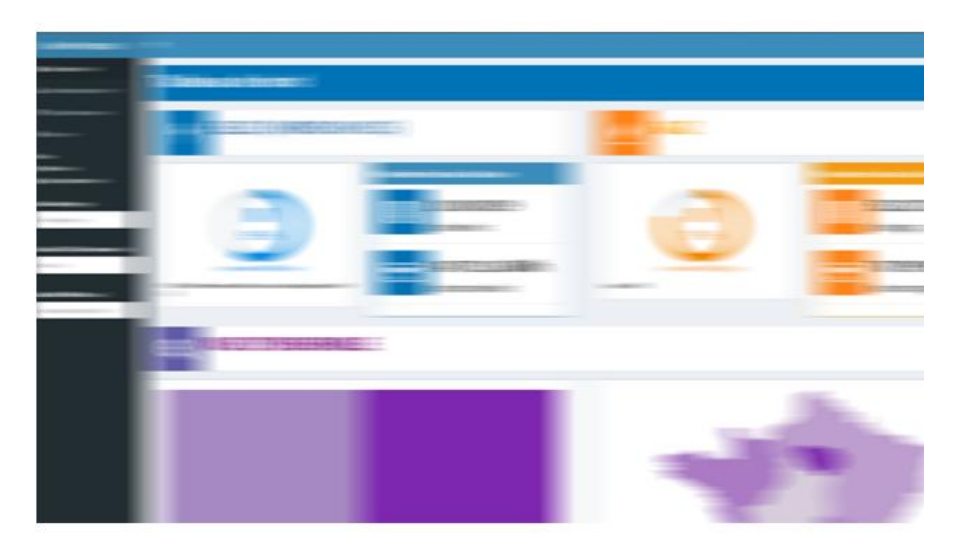

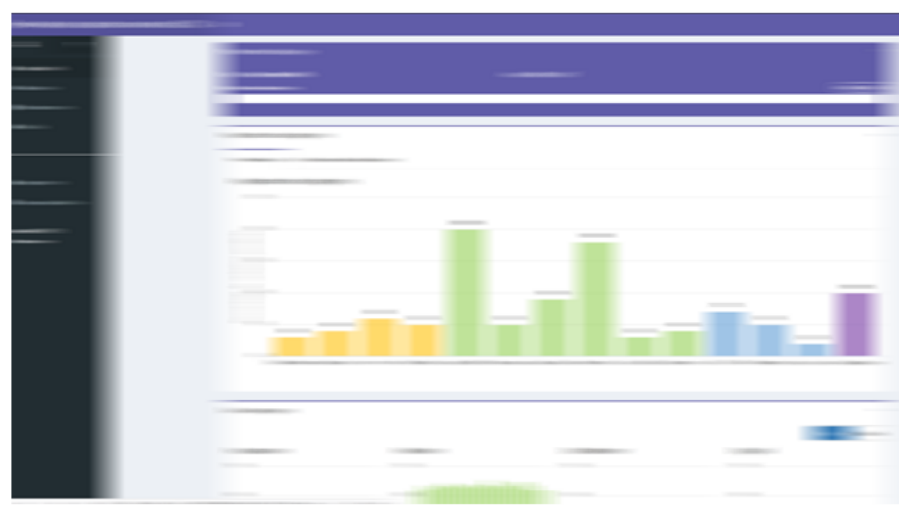

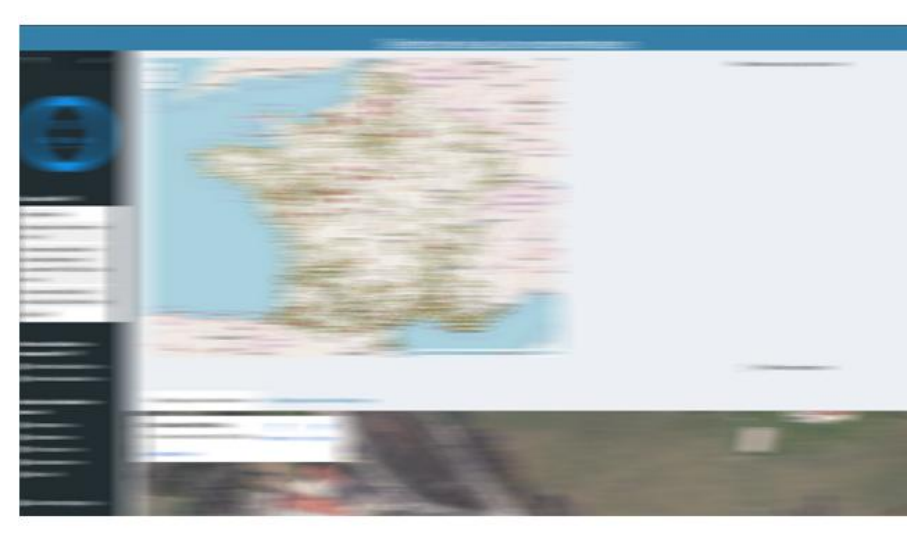

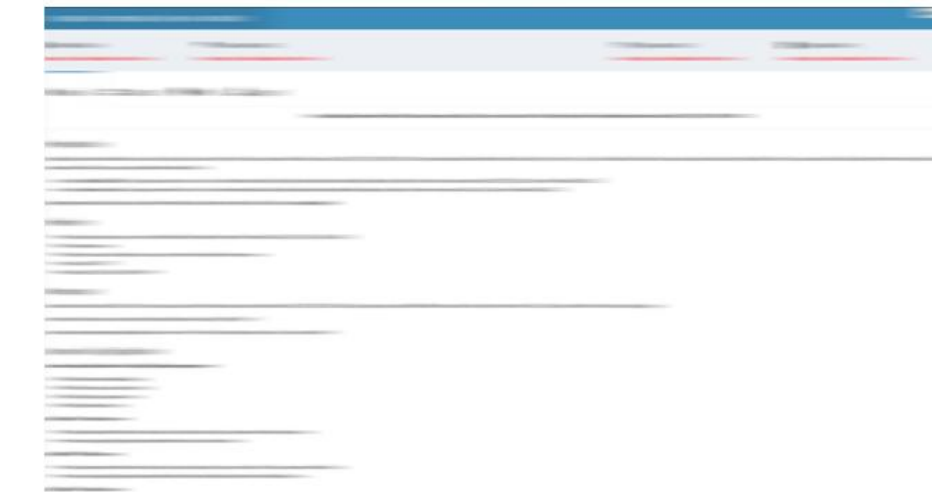

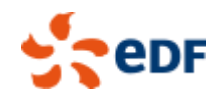

**Contexte : pourquoi un template ?**

# **Partage de bonnes pratiques**

# Est-ce que la date des données est affichée ? Une page d'informations? Présence du lien vers le portail des autres app shiny ?

Est-ce que les scripts ui.R et server.R sont décomposés ? Mise en place d'une programmation modulaire ?

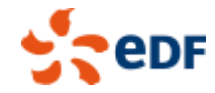

*Meetup R – Template shiny EDF* 4

**Contexte : pourquoi un template ?**

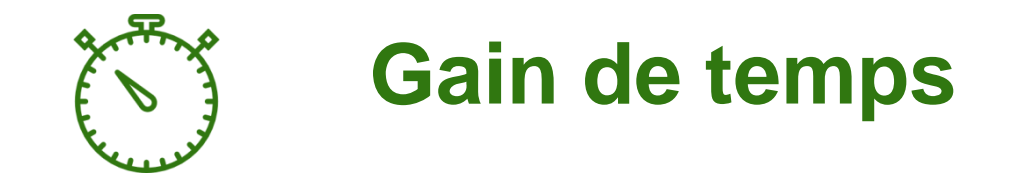

#### ALL OF **Mise à disposition d'une galerie d'exemples pour faciliter la prise en main**

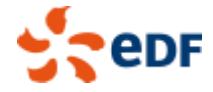

*Meetup*  $R$  – *Template shiny*  $EDF$  | **5** 

#### **Etape 1 : Utilisation de l'addin**

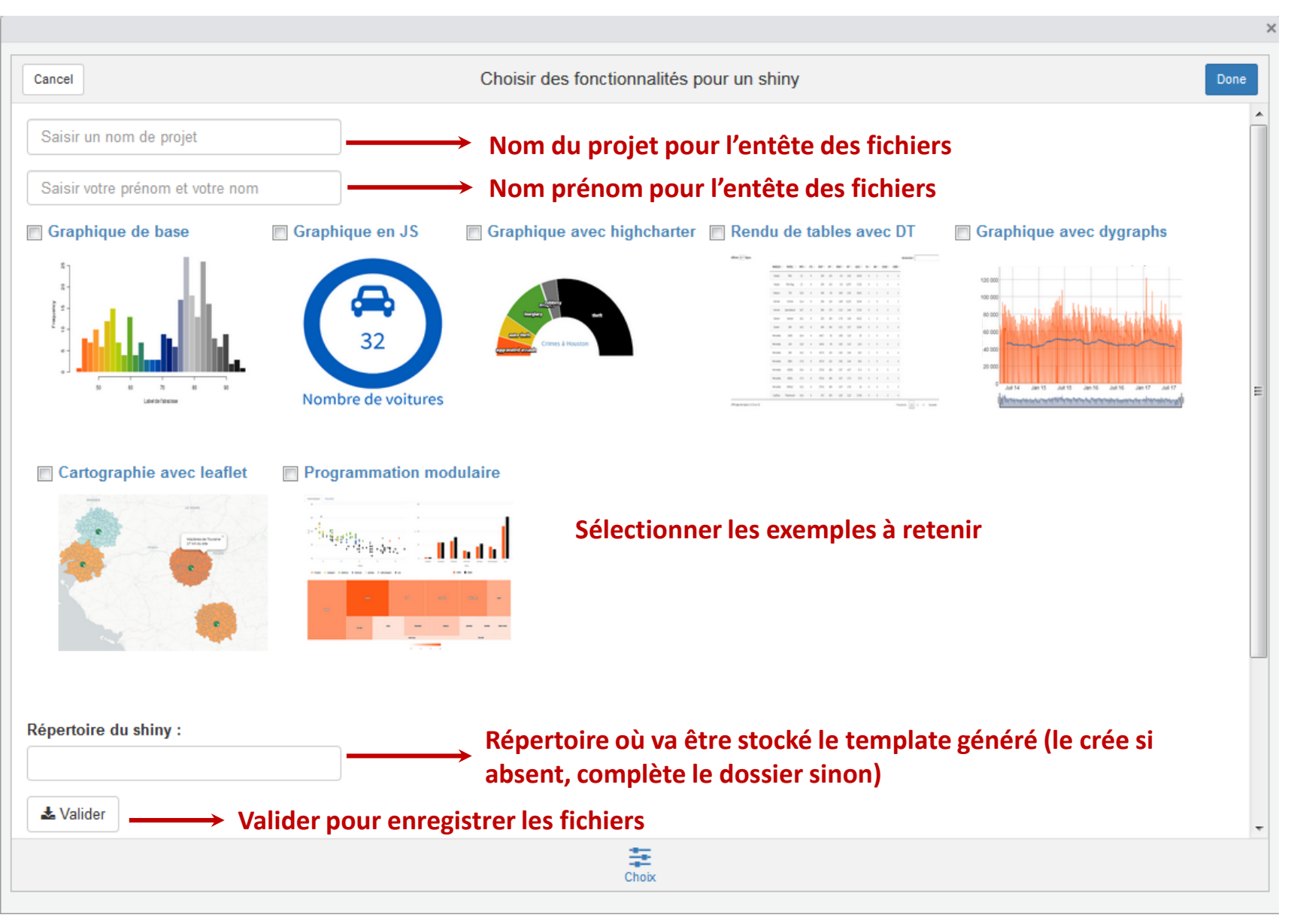

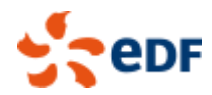

#### **Une application shiny fonctionnelle**

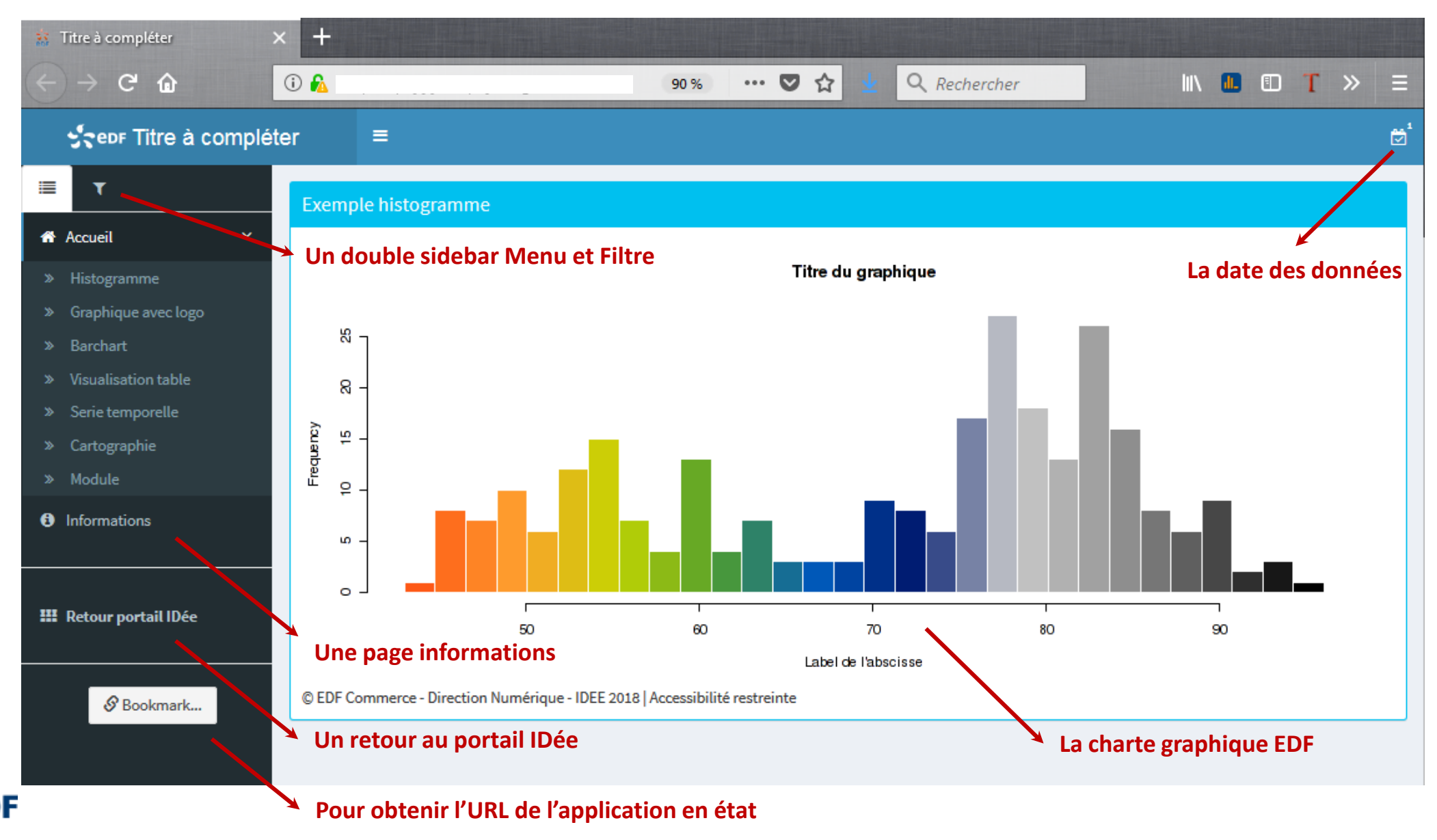

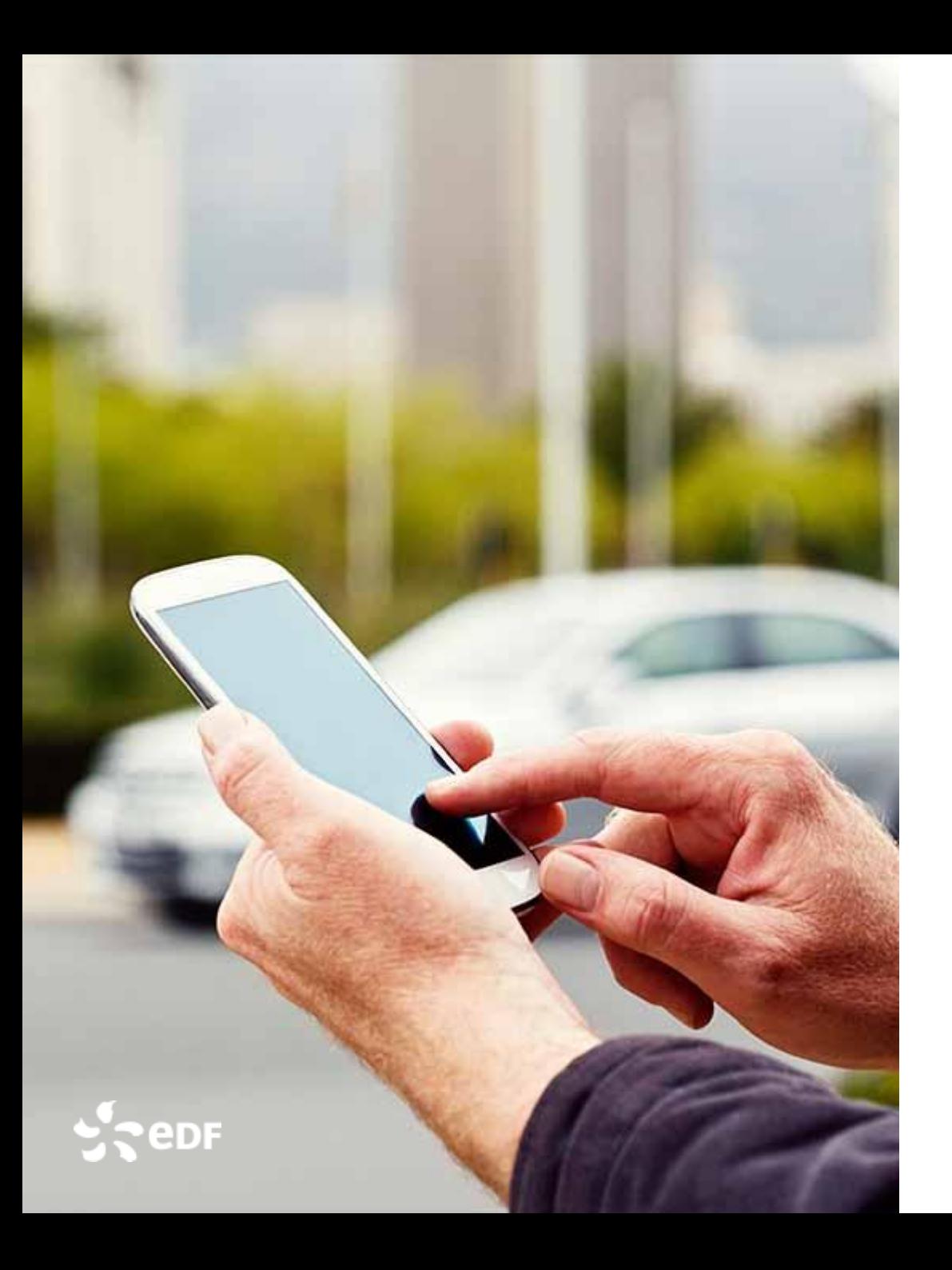

### La démo!

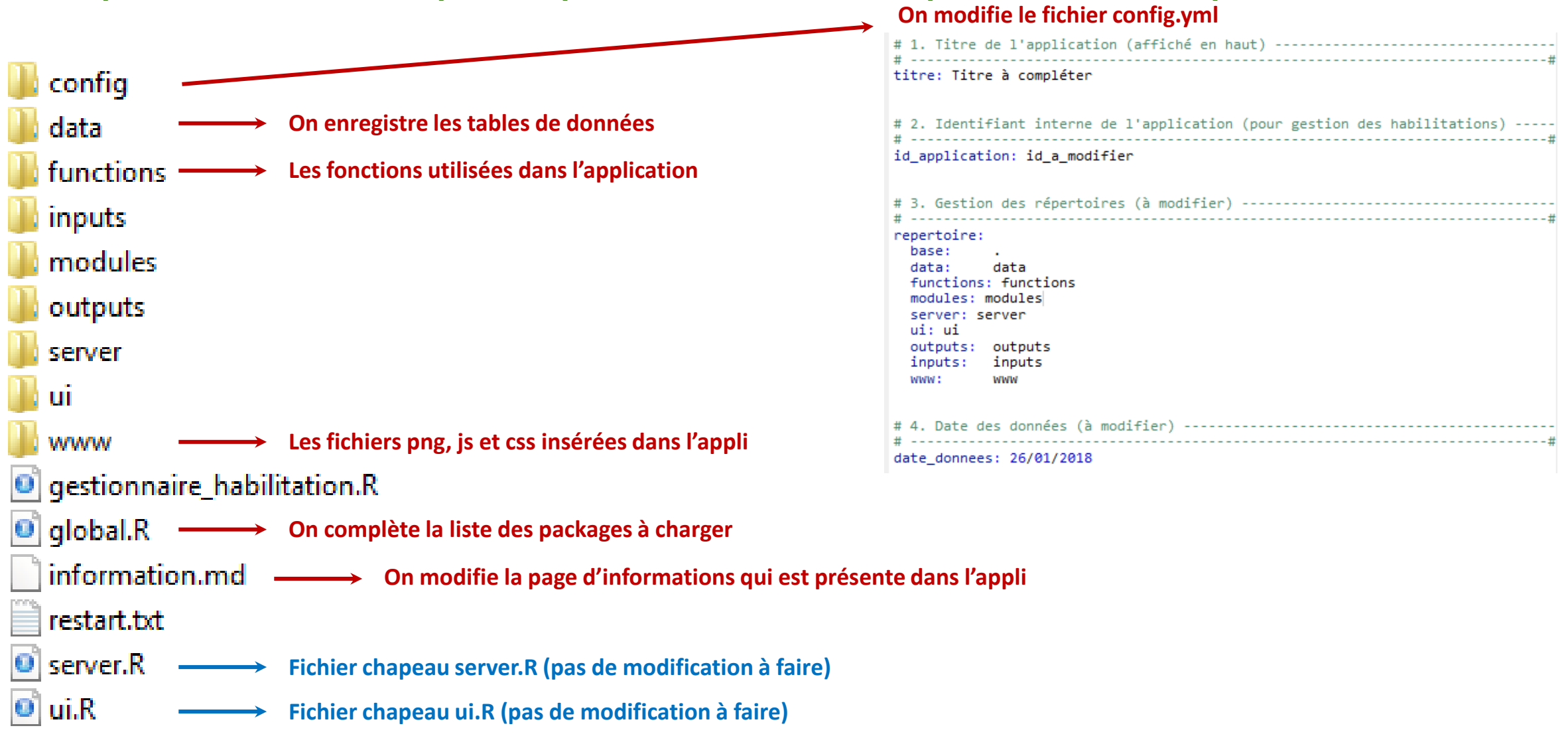

#### Etape 2 : modifier les scripts récupérés  $\rightarrow$  On commence par les choses simples !

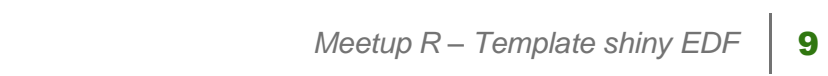

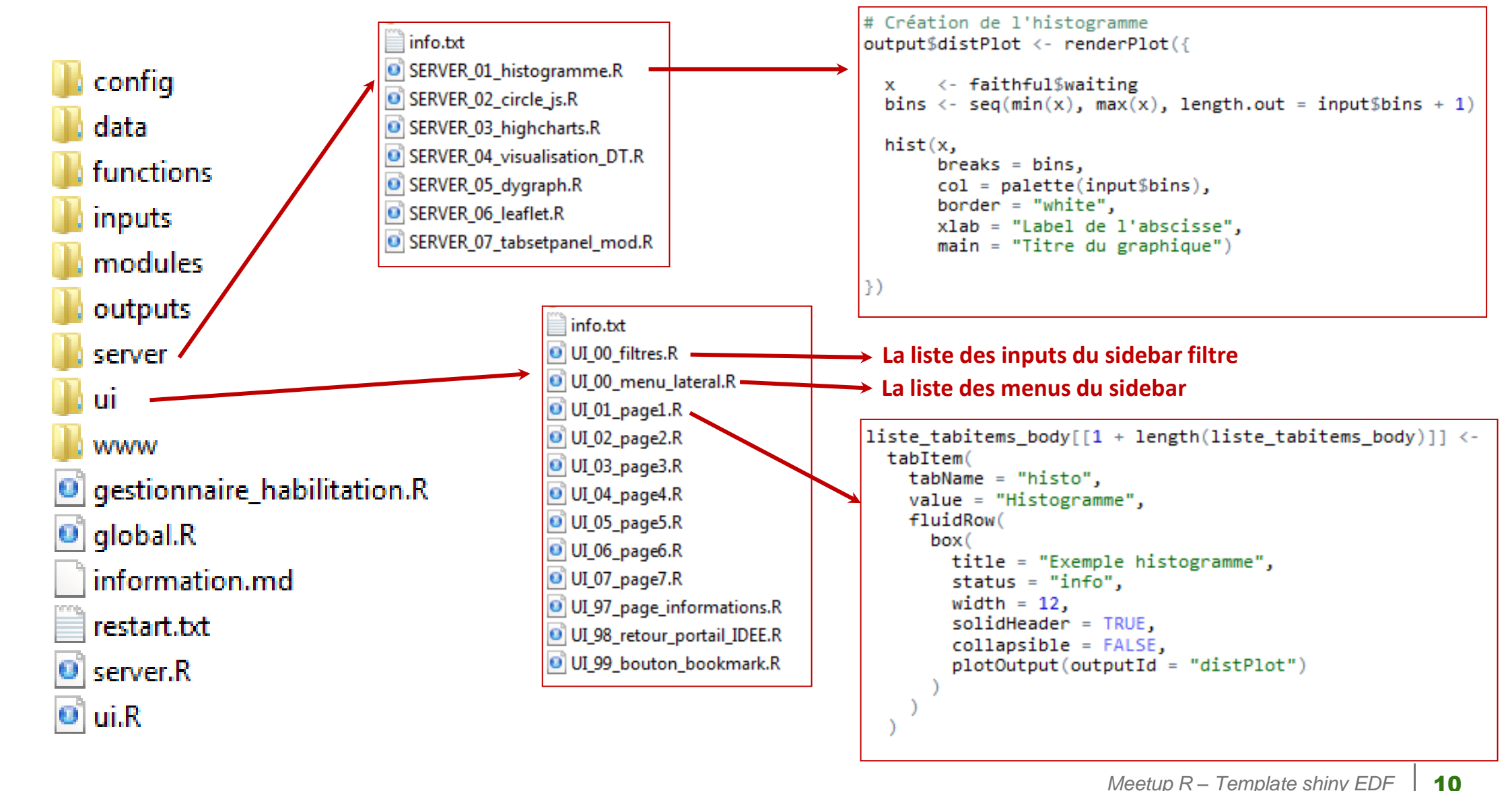

#### **Etape 2 : modifier les scripts récupérés**  $\rightarrow$  **On modifie le corps de l'appli**

#### **Etape 2 : modifier les scripts récupérés**

### **Les bonnes pratiques**

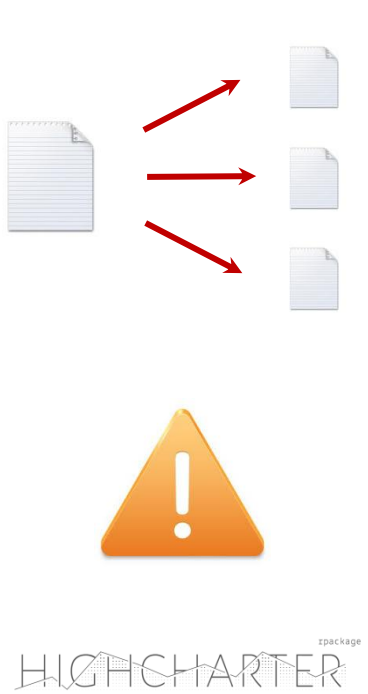

**Eclatement du ui et du server pour :**

- **Une meilleure organisation dans le code de l'appli**
- **Travailler plus facilement à plusieurs sur le même projet via git**

**Côté ui : un fichier par page de l'appli**

**Côté server : objets d'une même page dans le même fichier / tables reactive dans un même fichier**

**Vérifier l'unicité des inputs et des outputs**

**Utiliser highcharter et non rCharts**

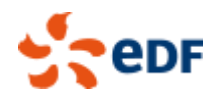

#### Etape 2b (UTILISATION AVANCEE) : Shiny Module 1/3

#### But : définir un ensemble d'éléments réutilisables dans l'application

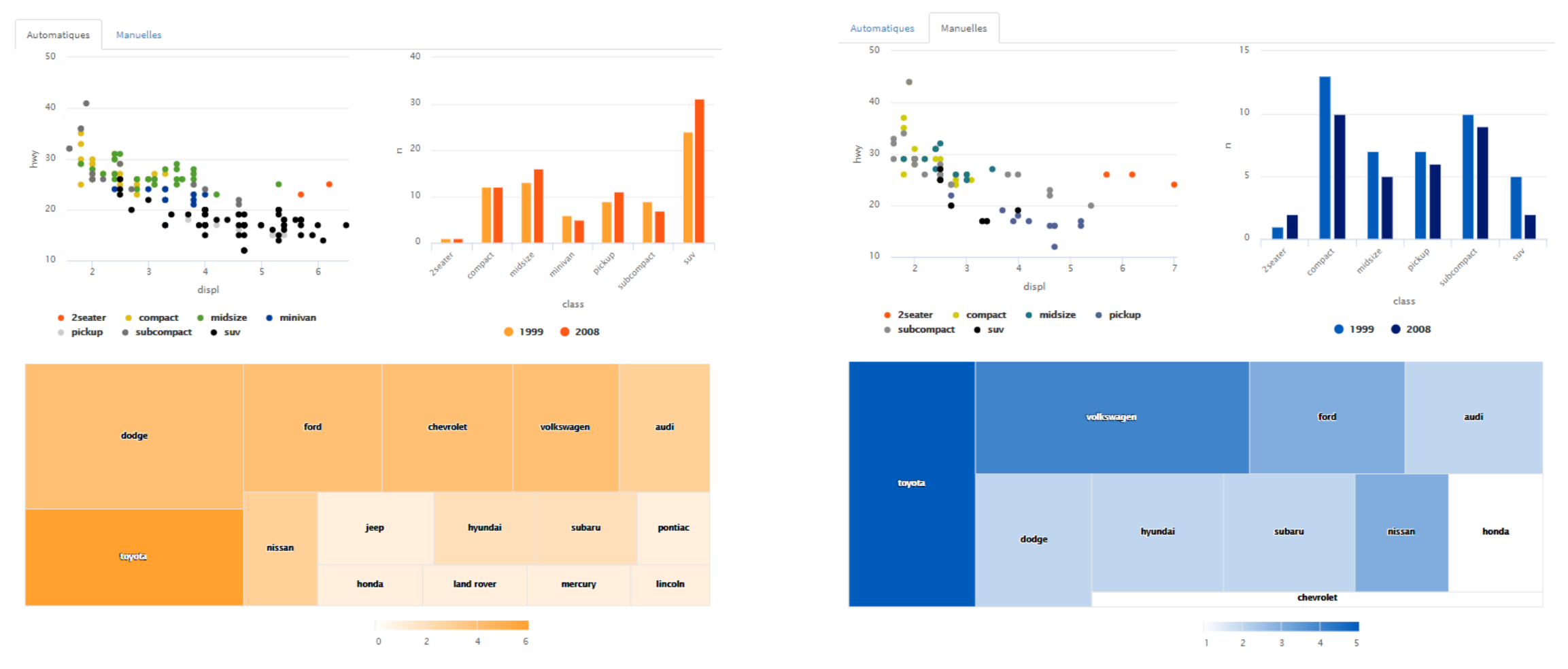

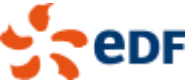

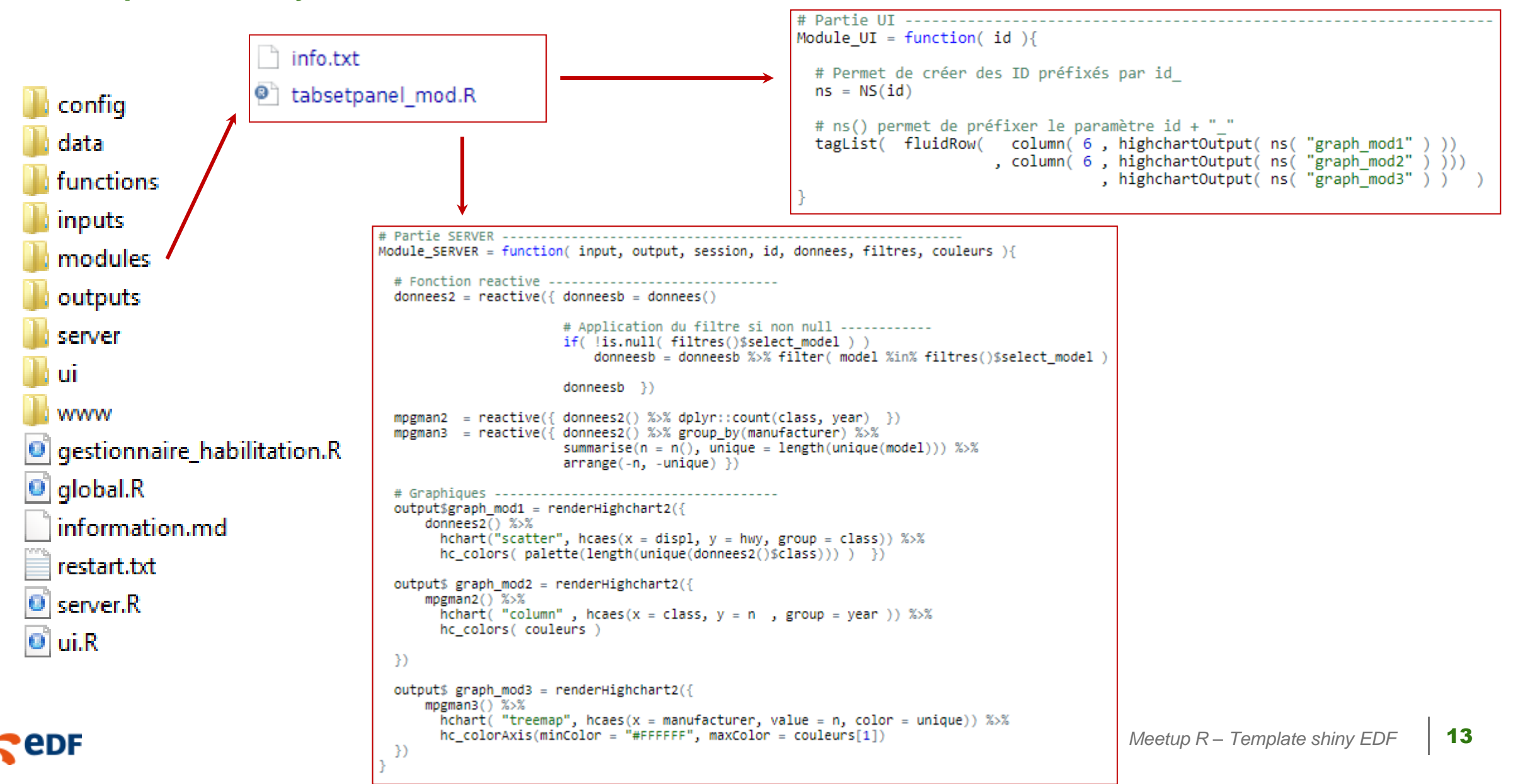

#### **Etape 2b : Shiny Module 2/3 Modification des 2 fonctions (partie UI et partie SERVER)**

#### Etape 2b : Shiny Module  $3/3 \rightarrow$  Appels des fonctions module

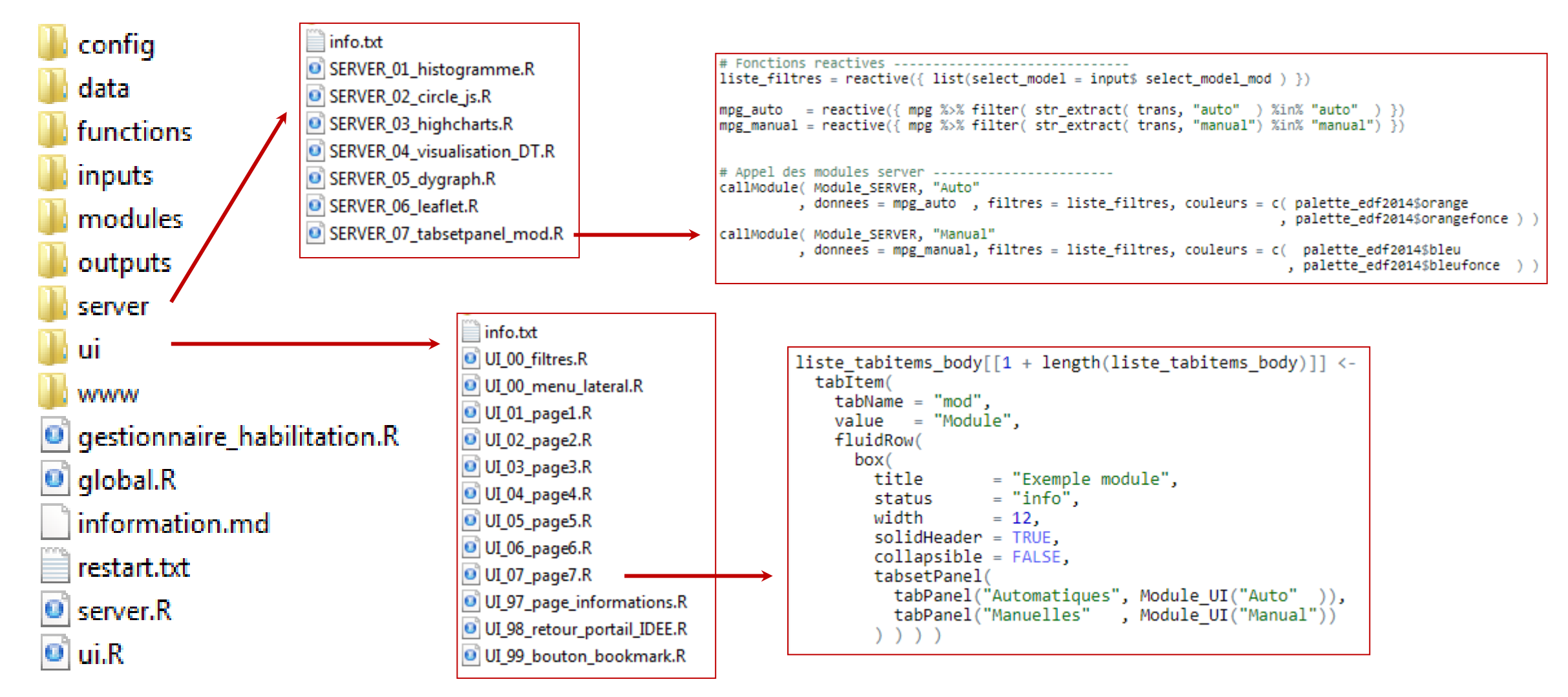

#### **Perspectives**

### **Ajout dans une prochaine version**

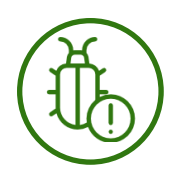

**Logs pour faciliter le débogage et améliorer le tracking**

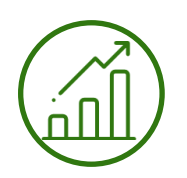

**Nouveaux exemples de graphiques**

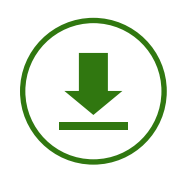

**Export des graphiques** 

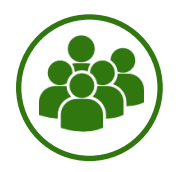

**Améliorations suite à retours d'expérience des utilisateurs**

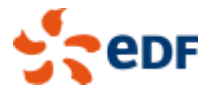

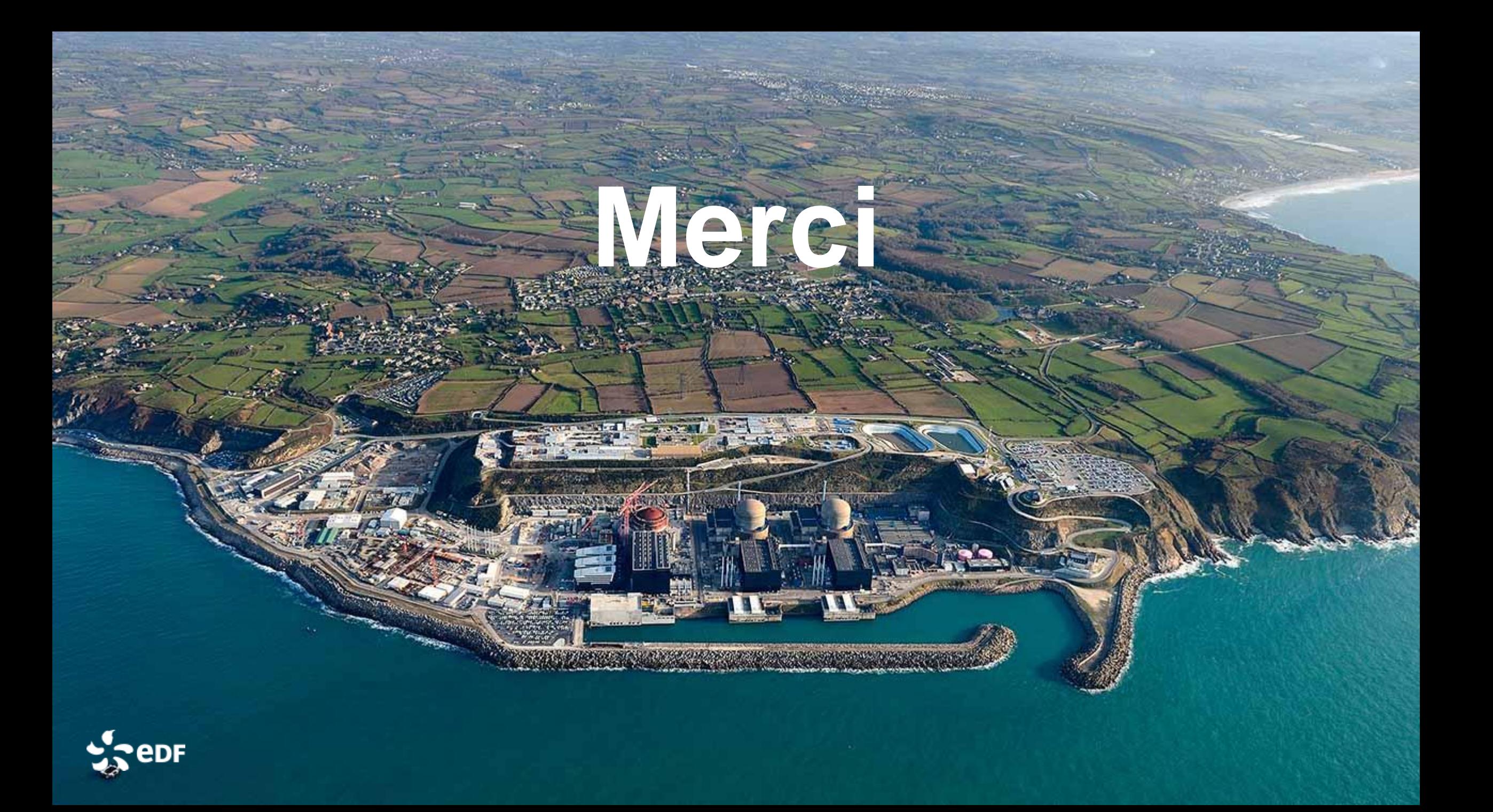